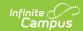

## **Complete My Personal Evaluation**

Last Modified on 10/21/2024 8:21 am CD7

Tool Search: My Evaluations

Use the My Evaluations tool to complete your evaluation. The steps required for completing your evaluation depend on the evaluation workflow your district or supervisor is using.

The following articles provide more information about completing your evaluation:

| Article                           | Read this article if                                                                       |
|-----------------------------------|--------------------------------------------------------------------------------------------|
| Reflection and<br>Acknowledgement | your evaluation requires a self-evaluation that includes entering reflections and ratings. |
| Acknowledgement Only              | your evaluation requires your comments and acknowledgement.                                |

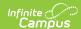

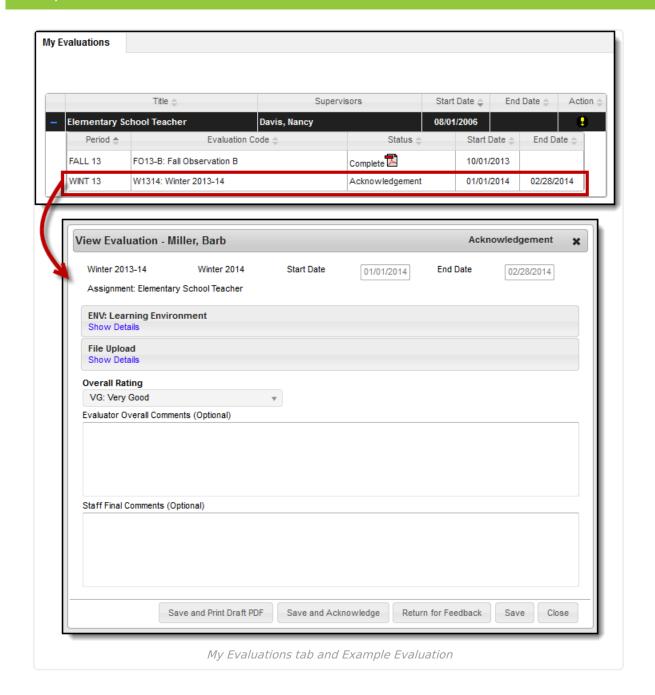